# Universitas<br>DAFTAR ISI

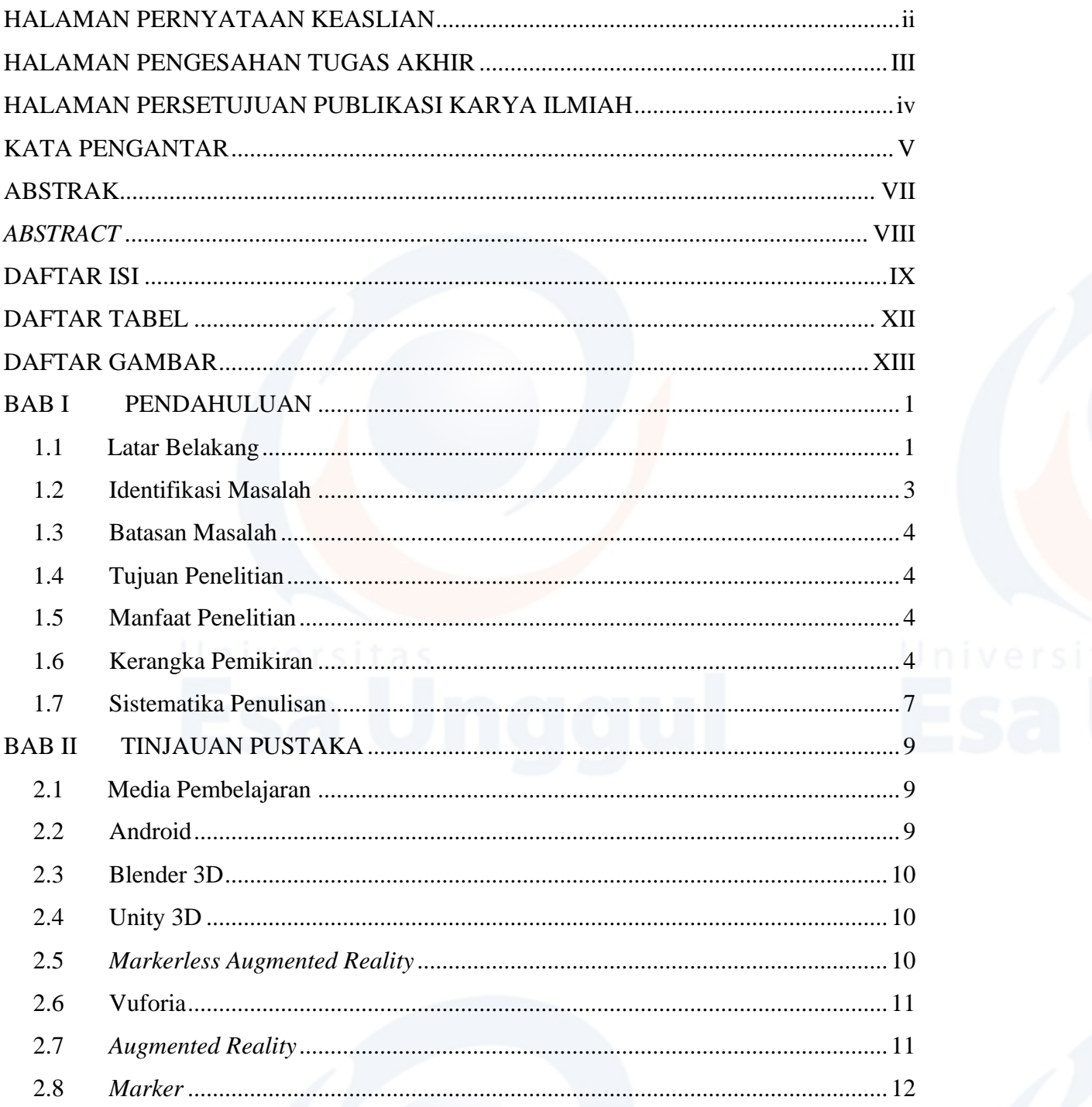

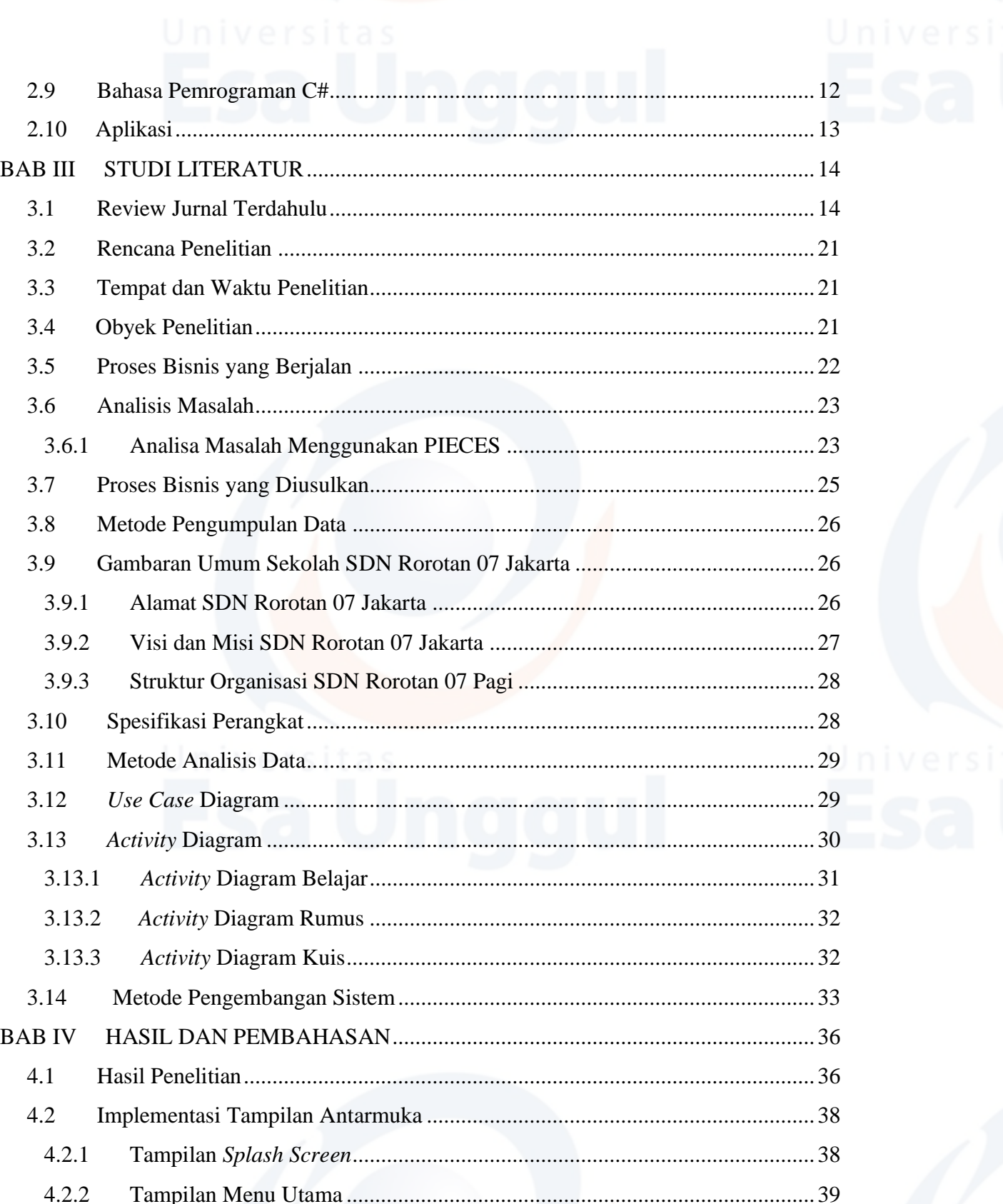

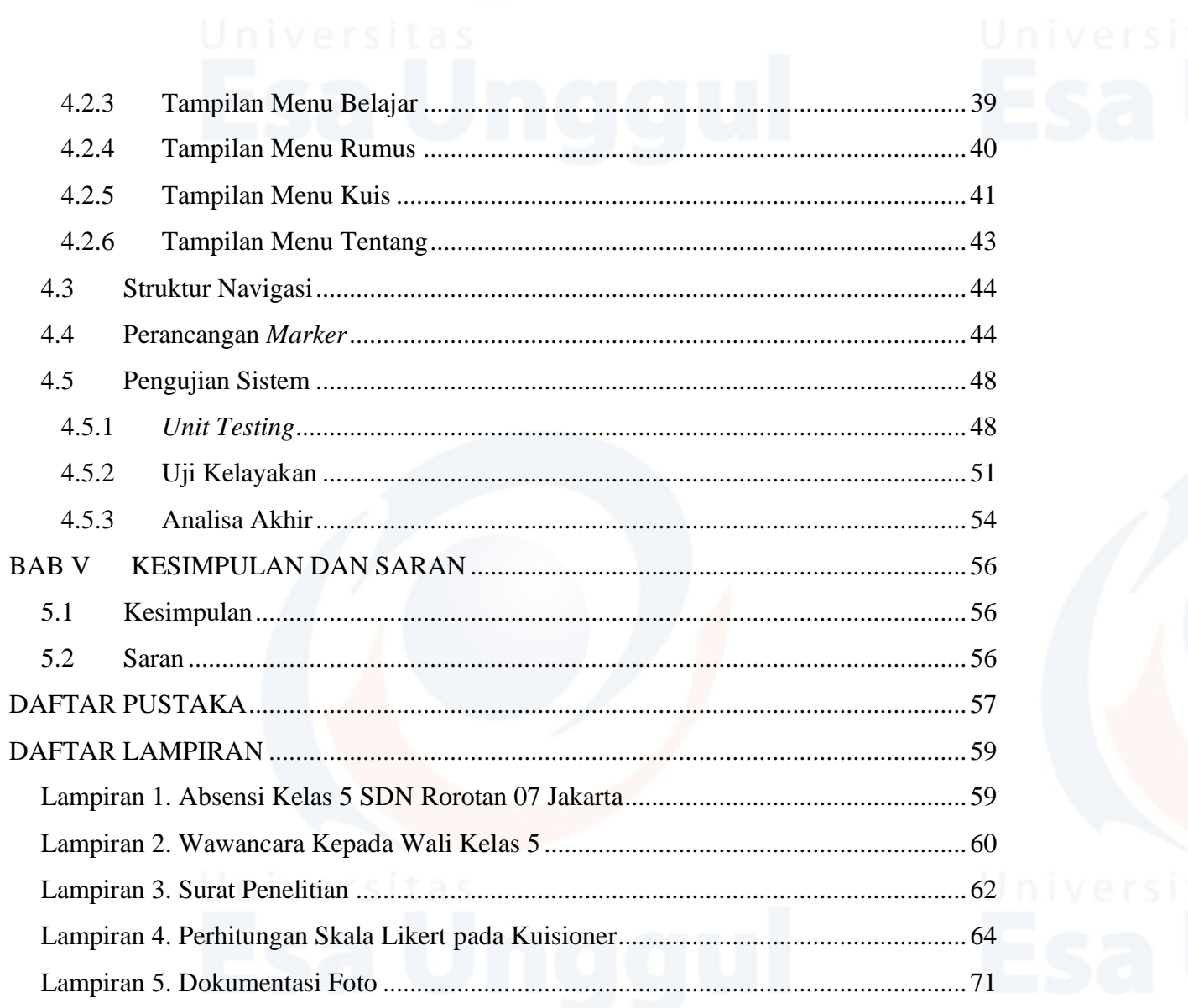

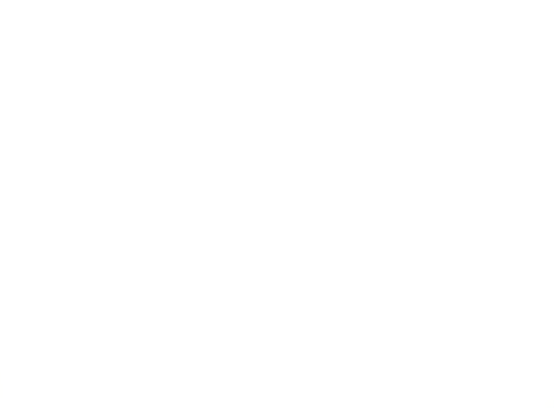

### Universitas<br>DAFTAR TABEL

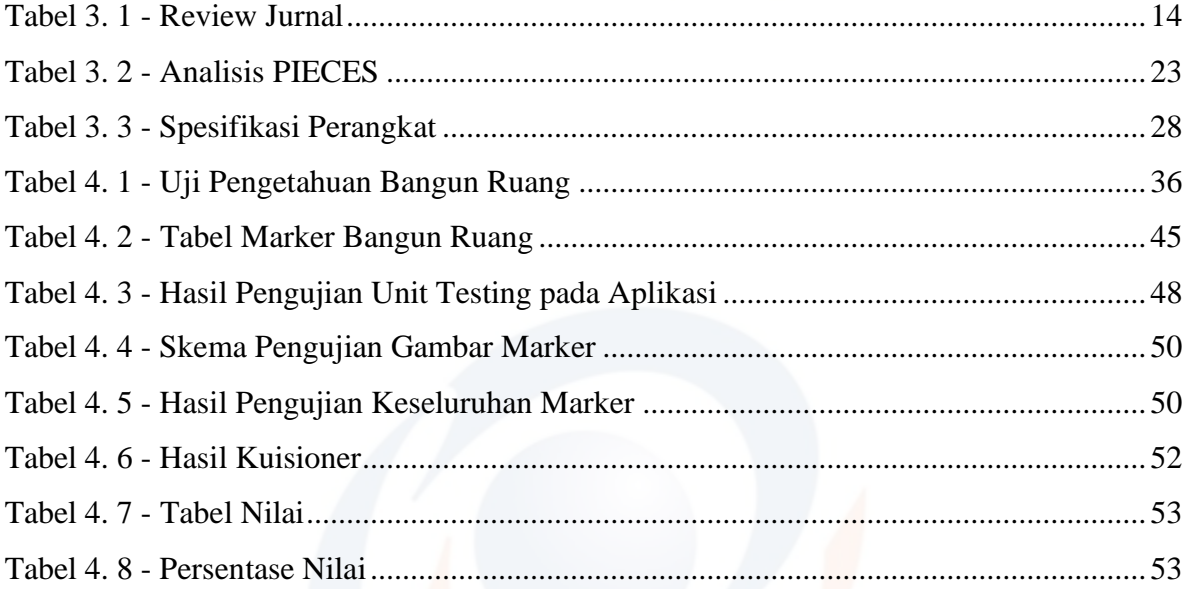

## **DAFTAR GAMBAR**

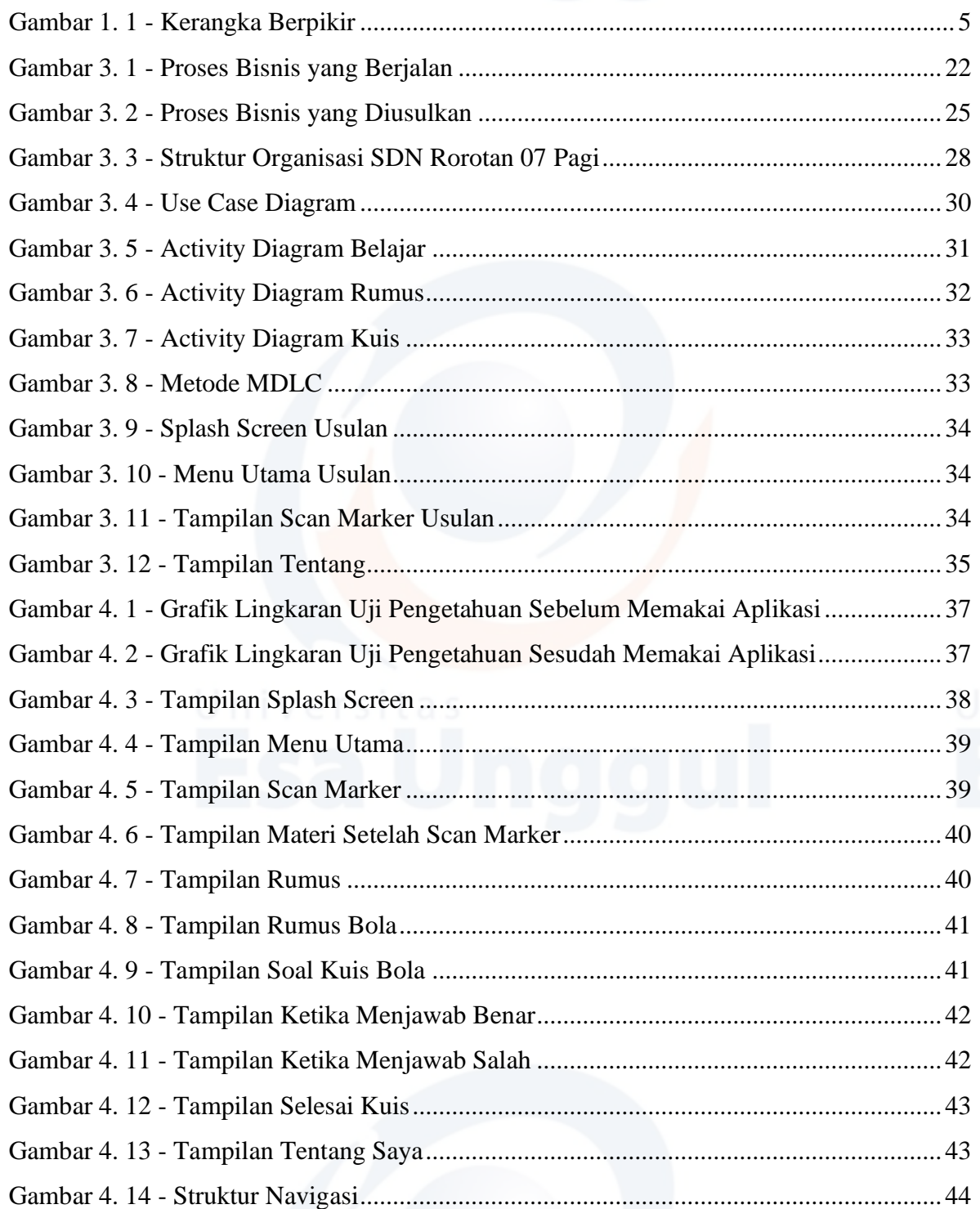

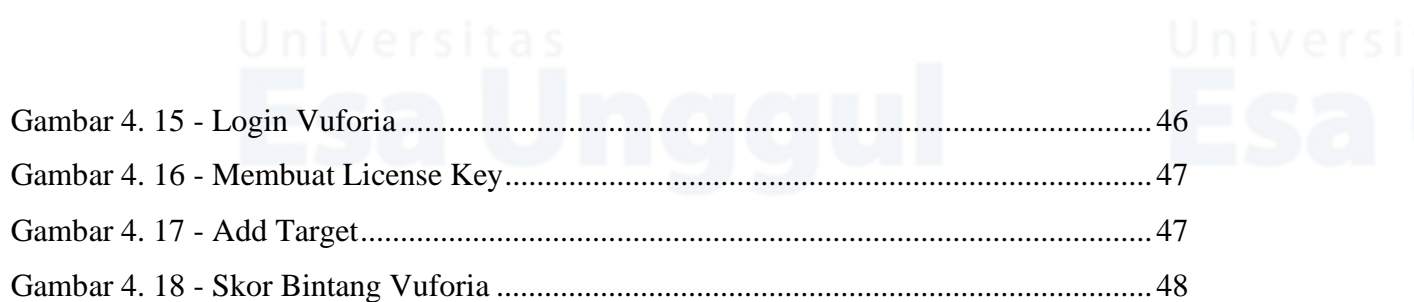